# ATR3CMOS20000KPA User Manual

Version 1.0 Aug 2023

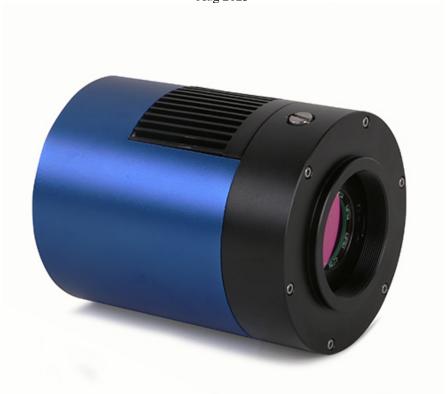

All materials related to this publication are subject to change without notice and its copyright totally belongs to ToupTek Photonics.

Please download the latest version from touptek-astro.com.

## Contents

| ΑΊ | r3CMC   | S20000KPA User Manual                                     | 1  |
|----|---------|-----------------------------------------------------------|----|
| 1  | Descrip | otion and Features                                        | 1  |
| 2  | ATR30   | CMOS20000KPA Specifications and Performance               | 1  |
| ,  |         | mera Specifications                                       |    |
|    |         | ny IMX183 Sensitivity                                     |    |
|    | 2.3 121 | oit ADC and ROI                                           | 2  |
|    |         | DR3 Buffer                                                |    |
|    |         | nning                                                     |    |
|    |         | wer and Cooling System for Precise Temperature Regulation |    |
|    | 2.7 Ca  | mera Performance Analysis                                 | 3  |
| 3  | Produc  | et Package and Connections                                | 5  |
|    | 3.1 Pag | cking List                                                | 5  |
|    | 3.2 Ca  | mera Dimension and Its Mount                              | 6  |
|    |         | mera Outline and Interface                                |    |
|    | 3.4 Ca  | mera Mechanical Connection with Adapter                   | 7  |
|    |         | mera Mechanical Connection with Lens                      |    |
|    | 3.6 Ca  | mera Electric Connection with Accessories                 | 8  |
| 4  | ATR30   | CMOS20000KPA and Its Software                             | 10 |
| 4  | 4.1 Ap  | plication Installation                                    | 10 |
|    | 4.1.1   | User-friendly UI Design                                   | 10 |
|    | 4.1.2   | Professional Camera Control Panel                         |    |
|    | 4.1.3   | Practical Functions with Good Results                     | 11 |
|    | 4.1.4   | Powerful Compatibility                                    | 12 |
|    | 4.1.5   | Hardware Requirement                                      | 12 |
| 4  |         | R3CMOS20000KPA and Dshow                                  |    |
| 4  |         | R3CMOS20000KPA and the 3 <sup>rd</sup> Party Software     |    |
|    | 4.3.1   | Support Software                                          | 12 |
|    | 4.3.2   | ASCOM Platform                                            |    |
|    | 4.3.3   | PHD Guiding                                               |    |
|    | 4.3.4   | Nebulosity                                                | 13 |
|    | 4.3.5   | MetaGuide                                                 |    |
|    | 4.3.6   | MAXIMDL                                                   |    |
|    | 4.3.7   | AstroArt                                                  |    |
|    | 4.3.8   | FireCapture                                               |    |
|    | 4.3.9   | SharpCAP                                                  |    |
|    | 4.3.10  | Registax                                                  |    |
|    | 4.3.11  | AstroStack                                                |    |
|    | 4.3.12  | DeepSky Stacker                                           | 13 |
| 5  | Service |                                                           | 14 |

# 1 Description and Features

The ATR3CMOS20000KPA camera is designed specifically for astrophotography. It is mainly used for deep sky photo shooting, since the camera has cooled CMOS sensor and ultra-low readout noise. It can be also used for planetary photo shooting. Its extraordinary performance and extensive usage will give you great astrophotography experience.

The features of ATR3CMOS20000KPA are listed below:

- IMX 183 Color CMOS Sensor
- Resolution: 5440 x 3648
- 2.4 um Square Pixels
- 1-inch Optical Format
- 12-bit ADC
- 512 Mbyte Memory
- Precise Temperature Regulation
- G Sensitivity: 462mv with 1/30s
- Low Noise: 1.4 to 2.6e-
- Support High Frame Rate Mode (8.6 FPS at all Pixel Readout 12 bit/17 FPS at all Pixel Readout 8 bit)
- SNR Max: 41.6 dBDynamic Range: 75 dB
- -35°C below ambient under short exposure(< 1s)/ -45°C under long exposure time(> 1s)

# 2 ATR3CMOS20000KPA Specifications and Performance

# 2.1 Camera Specifications

Table 1 ATR3CMOS20000KPA Technique Specifications.

| Sensor                          | Sony IMX183 back illuminated sensor                                                       |                                                                                          |  |  |  |
|---------------------------------|-------------------------------------------------------------------------------------------|------------------------------------------------------------------------------------------|--|--|--|
| Diagonal                        | 15.72 mm                                                                                  |                                                                                          |  |  |  |
| Image Resolution                | 20 mega pixels (5440*3648)                                                                | 20 mega pixels (5440*3648)                                                               |  |  |  |
| Pixel Size                      | $2.4\mu m \times 2.4\mu m$                                                                |                                                                                          |  |  |  |
| Image Area                      | 13.06mm × 8.76mm                                                                          |                                                                                          |  |  |  |
|                                 | 12bit                                                                                     | 8bit                                                                                     |  |  |  |
| Max FPS at Resolution (USB 3.0) | 8.6 FPS @ 5440*3648<br>20.3 FPS @ 4096*3648<br>30.8 FPS @ 2736*1824<br>64 FPS @ 1824*1216 | 17 FPS @ 5440*3648<br>41.2 FPS @ 4096*3648<br>51.8 FPS @ 2736*1824<br>64 FPS @ 1824*1216 |  |  |  |
| Max FPS at Resolution (USB 2.0) | 12bit  0.9 FPS @ 5440*3648 2 FPS @ 4096*3648 3.2 FPS @ 2736*1824 7.8 FPS @ 1824*1216      | 8bit  1.7 FPS @ 5440*3648  4 FPS @ 4096*3648  6.4 FPS @ 2736*1824  15.8 FPS @ 1824*1216  |  |  |  |
| Shutter Type                    | Rolling shutter                                                                           |                                                                                          |  |  |  |
| Exposure Time                   | 0.1ms - 3600s                                                                             |                                                                                          |  |  |  |
| Gain                            | 1x - 50x                                                                                  |                                                                                          |  |  |  |
| SNR                             | 41.6 dB                                                                                   |                                                                                          |  |  |  |
| Dynamic Range                   | 75 dB                                                                                     |                                                                                          |  |  |  |
| Read Noise                      | 2.6 – 1.4 e-                                                                              |                                                                                          |  |  |  |
| Read Noise                      | 1.42 – 0.97 e-                                                                            | 1.42 – 0.97 e-                                                                           |  |  |  |
| QE Peak                         | >80%                                                                                      |                                                                                          |  |  |  |
| Full Well                       | 15ke-                                                                                     |                                                                                          |  |  |  |
| ADC                             | 12bit                                                                                     |                                                                                          |  |  |  |
| DDR3 Buffer                     | 512MB (4Gb)                                                                               |                                                                                          |  |  |  |
| Connection Port                 | USB3.0/USB2.0                                                                             |                                                                                          |  |  |  |
| Camera Adaptor                  | M42 × 0.75mm                                                                              |                                                                                          |  |  |  |
| Protect Windows                 | IR-cut filter/AR-window                                                                   |                                                                                          |  |  |  |
| Spectral Range                  | 380-690nm (with IR-cut filter)                                                            |                                                                                          |  |  |  |
| Capture/Control SDK             | Windows/Linux/macOS/Android Multi<br>Java, DirectShow, Twain, etc.);                      | iple Platform SDK(Native C/C++, C#/VB.NET, Python,                                       |  |  |  |
| Recording System                | Still picture and movie                                                                   |                                                                                          |  |  |  |
| Camera Dimensions               | Diameter 80mm * height 103mm                                                              |                                                                                          |  |  |  |
| Camera Weight                   | 0.552kg                                                                                   |                                                                                          |  |  |  |
| Back Focus Distance             | 17.5mm                                                                                    |                                                                                          |  |  |  |
| Cooling:                        | Two stage TEC                                                                             |                                                                                          |  |  |  |
| Effective Cooling Temp:         | -35°C below ambient under short expo                                                      |                                                                                          |  |  |  |
| Supported OS                    | Microsoft® Windows® XP / Vista / 7 / OSx(Mac OS X) Linux                                  | 8 /10 (32 & 64 bit)                                                                      |  |  |  |

# 2.2 Sony IMX183 Sensitivity

The sensor G Sensitivity of ATR3CMOS20000KPA is 462mv with 1/30s. Its spectral sensitivity is shown in Figure 1.

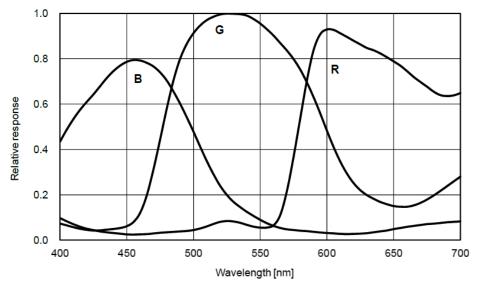

Figure 1 IMX183 Spectral Sensitivity Characteristic

## 2.3 12bit ADC and ROI

The ATR3CMOS20000KPA has built in 12bit ADC. It also has 12bit output mode for hardware binning and smaller resolution. The camera also supports hardware ROI, and the smaller the ROI size is, the higher the frame rate is.

Table 2 shows the frame rate of the ATR3CMOS20000KPA in 12/8bit mode, USB3.0 / USB2.0 data transfer interface at different resolutions:

| Table 2 ATR3CMOS20000KPA Frame  | Date at Different Decelution   | /Data Dit /Data Tranc | for(HCD2 A / HCD2 A)  |
|---------------------------------|--------------------------------|-----------------------|-----------------------|
| Table 2 ATROUMUSZUUUUNPA FTAINE | e Kate at Different Resolution | i/Dala Dil/Dala Halis | steri usps.u/_usp2.u+ |

| FPS        | Bit & Interface | 12bit  | ADC    | 8bit ADC |         |
|------------|-----------------|--------|--------|----------|---------|
| Resolution |                 | USB3.0 | USB2.0 | USB 3.0  | USB 2.0 |
| 544        | 0 * 3648        | 8.6    | 0.9    | 17       | 1.7     |
| 409        | 6 * 3648        | 20.3   | 2.0    | 41.2     | 4.0     |
| 273        | 6 * 1824        | 30.8   | 3.2    | 51.8     | 6.4     |
| 1824       | 4 * 1216        | 64     | 7.8    | 64       | 15.8    |

### 2.4 DDR3 Buffer

ATR3CMOS20000KPA camera has a 512MB (4Gb) DDR3 buffer, which helps maintain the stability of data transmission, and effectively reduce the amp-glow caused because image data can be temporarily buffered without being sent hastily to the receiver.

# 2.5 Binning

The ATR3CMOS20000KPA supports digital binning from  $1\times1$  to  $8\times8$  in either stacking or averaging method, and hardware binning from  $1\times1$  to  $3\times3$  in averaging method. Hardware pixel binning is much faster than software binning.

# 2.6 Power and Cooling System for Precise Temperature Regulation

The Camera can be powered by DC12V 3A power source. Please remember that when the power adaptor is plugged in, cooling system and image process system are both powered by DC 12V port, otherwise, image process system is powered by USB port while cooling system is off.

The cooling system of ATR3CMOS20000KPA is two-stage Thermoelectric Cooling (TEC) with controllable electric fan assisting heat dissipation.

The TEC system is controlled by PID algorithm, which allows the TEC to be precisely regulated towards the target temperature with 0.1°C deviation.

The working temperature can be regulated to specific number, and effective temperature drop can be -45°C from ambient temperature. Such efficient cooling system guarantees the stability and quality of the camera image.

# 2.7 Camera Performance Analysis

Camera performance can be evaluated with e-/ADU, Read Noise, Full Well and Dynamic Range.

e-/ADU: The sensors found in cameras used for vision applications have pixels that convert incoming photons into electrons. Gain on a CCD/CMOS camera represents the conversion factor from electrons (e-) into digital counts, or Analog-Digital Units (ADUs). Gain is expressed as the number of electrons that get converted into a digital number, or electrons per ADU (e-/ADU).

Read Noise: Read Noise is the most important reference to measure the performance of a camera. Lower read noise usually means better SNR and better quality of image. Read Noise is created within the camera electronics during the readout process as the electrons are subjected to the analog to digital conversion, amplification and processing steps that enable an image to be produced.

Full Well: The electrons are held in each pixel and are converted into electrical charge which can be measured to show the amount of light that has fallen on each pixel. The maximum electrical charge possible is termed "full well capacity". Under the same conditions such as noise and A/D converter quality, the greater full well capacity a sensor has, the wider dynamic range the sensor has. As there is a limit to the depth to which pixels can be made, the full well capacity is often proportional to the frontal area of the light gathering element of the pixel.

Dynamic Range is the ratio between the maximum output signal level and the noise floor at minimum signal amplification (noise floor which is the RMS (root mean square) noise level in a black image). The noise floor of the camera contains sensor readout noise, camera processing noise and the dark current shot noise. Dynamic range represents the camera's ability to display/reproduce the brightest and darkest portions of the image and how many variations in between. This is technically intra-scene dynamic range. Within one image there may be a portion that is in complete black and a portion that is completely saturated.

For the ATR3CMOS series camera, the Gain Value is in xxx% mode. Here xxx is used as the x axis (Gain Value) for the description of the camera performance

```
Rel\ Gain(dB) = 20 * log_{10}[xxx(Gain\ Value)/100]xxx(Gain\ Value) = 100 \times 10^{(Rel\ Gain(dB)/20}
```

Read noise is the most important reference to measure the performance of a camera. Lower read noise usually means better SNR and better quality of image.

Camera setting used for performance analysis is shown below:

- Full resolution
- RAW 12-bit mode
- Temperature: -10°C

Figure 2 shows the curves of the camera analysis data in Table 3

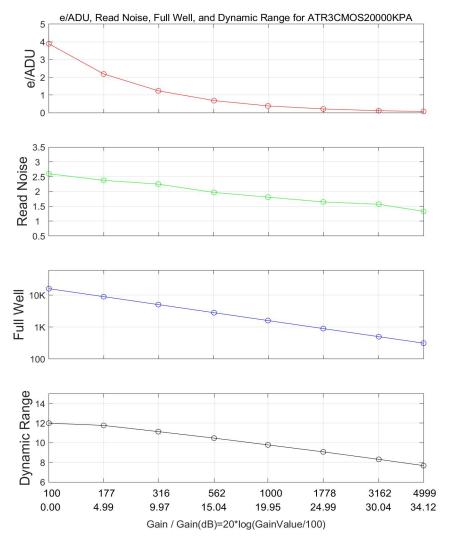

Figure 2 e/ADU, Read Noise, Full Well and Dynamic Range for ATR3CMOS20000KPA The camera analysis data is shown in Table 3:

Table 3 Camera Analysis Data

| Sensor Analysis Data |       |       |       |       |       |       |       |       |
|----------------------|-------|-------|-------|-------|-------|-------|-------|-------|
| Gain Value           | 100   | 177   | 316   | 562   | 1000  | 1778  | 3162  | 4999  |
| Rel Gain (dB)        | 0.00  | 4.99  | 9.97  | 15.04 | 19.95 | 24.99 | 30.04 | 34.12 |
| e-/ADU               | 3.89  | 2.19  | 1.24  | 0.69  | 0.39  | 0.22  | 0.12  | 0.08  |
| Read Noise (e-)      | 2.6   | 2.41  | 2.25  | 1.97  | 1.81  | 1.65  | 1.57  | 1.33  |
| Full Well (ke-)      | 15.94 | 8.97  | 5.06  | 2.82  | 1.60  | 0.90  | 0.50  | 0.31  |
| Dynamic Range (stop) | 12.00 | 11.77 | 11.14 | 10.48 | 9.79  | 9.08  | 8.32  | 7.68  |

# 3 Product Package and Connections

# 3.1 Packing List

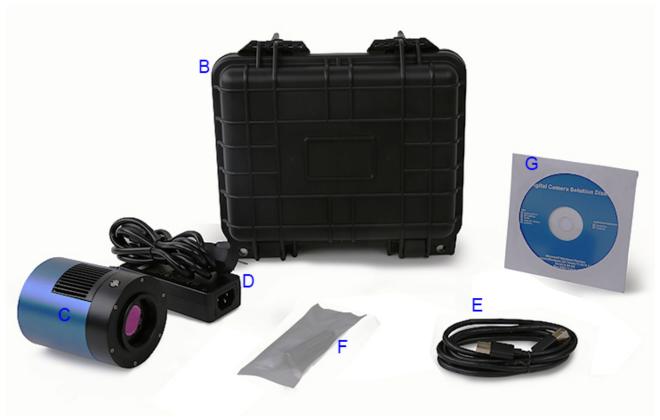

Figure 3 Packing Information of ATR3CMOS20000KPA

Table 4 ATR3CMOS20000KPA Packing List

|                      | Standard Package                                                                                                 |  |  |  |  |
|----------------------|----------------------------------------------------------------------------------------------------|--|--|--|--|
| A                    | A Carton L:50cm W:30cm H:30cm (20pcs, 12~17Kg/ carton, 0.045m3), not shown in the photo                          |  |  |  |  |
| В                    | 3-A safety equipment case: L:28cm W:23cm H:15cm (1pcs, 3.9Kg/ box); carton size: L:28.2cm W:16.7cm H:25.5cm(TBD) |  |  |  |  |
| C                    | ATR3CMOS series camera (M42x0.75 Mount+2" adapter)                                                               |  |  |  |  |
| D                    | Power adapter: input: AC 100~240V 50Hz/60Hz, output: DC 12V 5A                                                   |  |  |  |  |
| E                    | E High-Speed USB3.0 A male to B male gold-plated connectors cable /1.5m                                          |  |  |  |  |
| F                    | F Drying tube                                                                                                    |  |  |  |  |
| G                    | G CD (Driver & utilities software, Ø12cm)                                                                        |  |  |  |  |
| Н                    | H M48M-M48F 16.5mm extender(TBD)                                                                                 |  |  |  |  |
| I                    | I M48M-M42F adapter(TBD)                                                                                         |  |  |  |  |
| Optional Accessories |                                                                                                    |  |  |  |  |

# 3.2 Camera Dimension and Its Mount

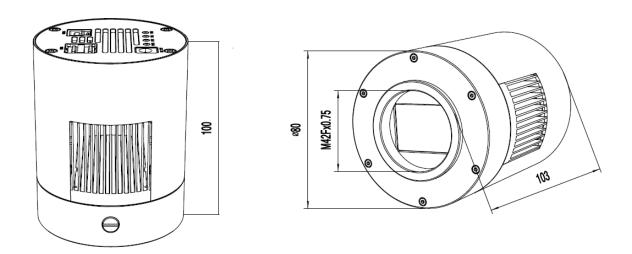

Figure 4 Dimension and Mount of ATR3CMOS20000KPA
Table 5 Dimension and Mount of ATR3CMOS20000KPA

| Item     | Specification |
|----------|---------------|
| Diameter | Ø80mm         |
| Height   | 100mm         |
| Mount    | M42Fx0.75mm   |

# 3.3 Camera Outline and Interface

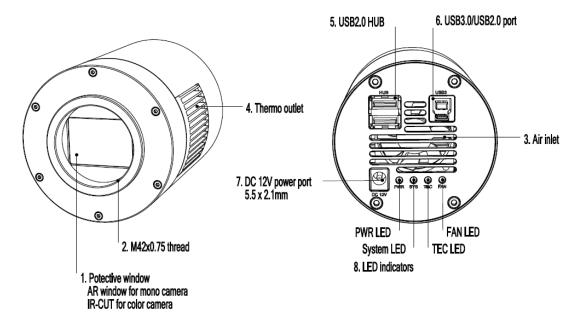

Figure 5 Camera Outline and Interface.

Table 6 Camera Outline and Interface List

| Item | Specification                                                                |
|------|------------------------------------------------------------------------------|
| 1    | Protective window, AR window for mono camera, IR-cut filter for color camera |
| 2    | $M42F \times 0.75$ thread                                                    |
| 3    | Air inlet                                                                    |
| 4    | Thermal outlet or radiator                                                   |
| 5    | USB 2.0 HUB                                                                  |
| 6    | USB 3.0/ USB 2.0 port                                                        |
| 7    | DC 12V 3A power port, 5.5 × 2.1mm                                            |
| 8    | LED indicators: 1) Power LED. 2) System LED. 3)TEC LED. 4)Fan LED            |

# 3.4 Camera Mechanical Connection with Adapter

The ATR3CMOS20000KPA can be connected to a telescope with proper adapter, or the camera lens. The most common adapters are already included in the package, but we also provide some specific adaptors based on the requirement.

The female flange to the sensor is 17.5mm. The ATR3CMOS20000KPA comes with M42x0.75 mount and can connect to telescope with the M42x0.75 thread in a direct way.

The ATR3CMOS20000KPA can also connect to the telescope who use 1.25" or 2" eyepieces by M42M-1.25" or M42M-2" adapter. Figure 6 shows the connection of the camera and the adapter. After the adapter is screwed to the camera, the camera can insert into the telescope's eyepiece tube. Table 7 list the details of the camera and adapter parameters.

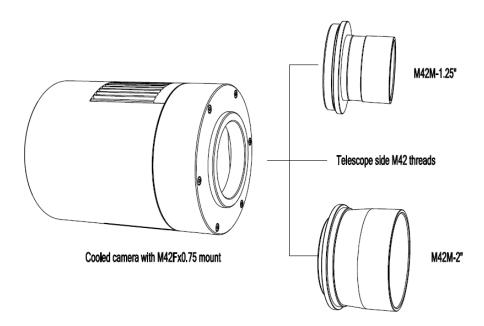

Figure 6 The Connection of the ATR3CMOS Camera and Adapter

Table 7 Camera and Its Adapter Connections

| Item                | Specification                          |
|---------------------|----------------------------------------|
| Back Focal Distance | 17.50mm                                |
| M42M-1.25" Adapter  | M48M-1.25" adapter for 1.25" telescope |
| M42M-2" Adapter     | M42M-2" adapter for 2" telescope       |

## 3.5 Camera Mechanical Connection with Lens

Figure 7 shows the connections of the ATR3CMOS camera and the lens. Table 8 list the connection's parameters.

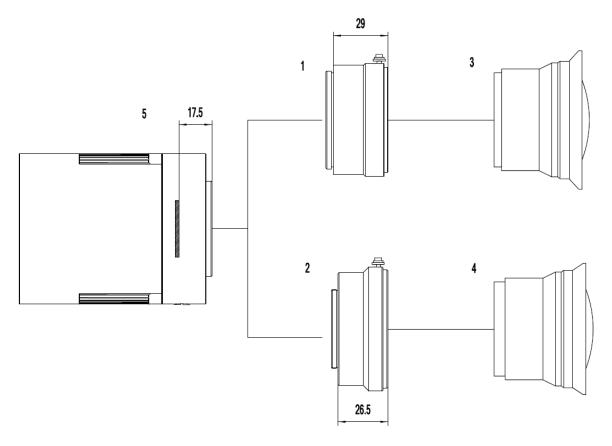

Figure 7 Nikon /Canon Lens with ATR3CMOS Camera
Table 8 Camera and Lens Connection

| Item | Specification                        |
|------|--------------------------------------|
| 1    | Nikon-M42 adapter(TBD)               |
| 2    | EOS-M42 adapter                      |
| 3    | Nikon lens                           |
| 4    | Canon lens                           |
| 5    | ATR3CMOS camera with M42Fx0.75 mount |

# 3.6 Camera Electric Connection with Accessories

On the back side of ATR3CMOS20000KPA, there are 3 connection ports: DC 12V/3A power port, USB3.0/ USB2.0 port and USB-HUB.

The USB-HUB provides connection with other devices, which allows user to avoid the mess of cable management. Once another device is connected through the USB-HUB, it will be connected to PC device through the USB3.0/USB2.0 port.

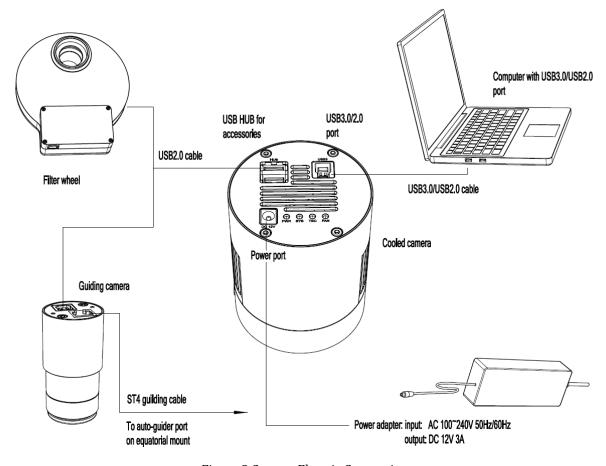

Figure 8 Camera Electric Connection

Table 9 Camera Electric Connection Details

| Item                    | Specification                        |
|-------------------------|--------------------------------------|
| USB3.0/USb2.0 Port      | To computer with USB3.0/USB2.0 cable |
| USB HUB for Accessories | To filter wheel with USB2.0 cable    |
| USB HUB for Accessories | To guiding camera with USB 2.0 cable |
| Power Port              | DC12V/3A                             |

# 4 ATR3CMOS20000KPA and Its Software

# 4.1 Application Installation

For software, customers are welcomed to go to our software website: <a href="https://touptek-astro.com/download">https://touptek-astro.com/download</a>, to download the latest ToupSky. The ATR3CMOS can also be used with ASCOM, DirectShow SDK. If the third-party software is compatible with these SDK, customers can also download the software driver from our website and install the drivers into the third-party software.

ToupSky is ToupTek astronomy camera's Windows application. ToupSky is a professional software integrated with camera control, image capture & process, image browse, and analysis functions. ToupSky is born with the following features:

#### Windows:

- x86: XP SP3 or above; CPU supports SSE2 instruction set or above
- x64: Win7 or above

#### Features

- Full control of the camera
- Trigger mode and video mode support (raw format or RGB format)
- Automatic capture and quick record function
- Multi-language support
- Hardware ROI and digital binning function
- Extensive image processing functions, like image stitching, live stacking, flat field correction, dark field correction, etc.

# Supported Camera:

All ToupTek astronomy cameras

#### 4.1.1 User-friendly UI Design

- Well-arranged menus and toolbars ensure quick operating;
- The unique design of 3 sidebars -- Camera, Folders, Undo/Redo are orderly classified;
- Convenient operating method (Double click or right-click context menu) as much as possible;
- Detailed help manual;

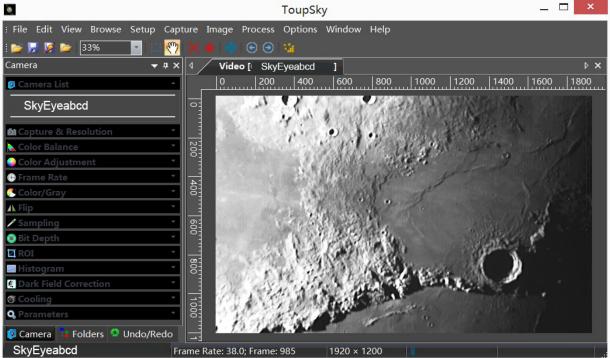

Figure 9 ToupSky and Its Video Window

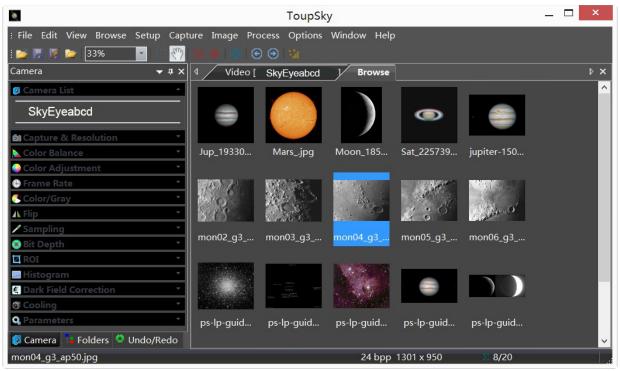

Figure 10 ToupSky and Its Browse Window

#### 4.1.2 Professional Camera Control Panel

| 1101055101111 Culticit Control Lunci |                                                                                                    |  |  |  |
|--------------------------------------|----------------------------------------------------------------------------------------------------|--|--|--|
| Capture & Resolution                 | Set the live and snap resolution and snap the image or record video;                                                                                                    |  |  |  |
| Exposure & Gain                      | Auto exposure (exposure target preset) and manual exposure (exposure time can be inputted manually); Up to 5 times gain;                                                                                                    |  |  |  |
| Color Balance                        | Advanced single-click intelligent white balance setting, temperature and tint can be manually adjusted;                                                                                                    |  |  |  |
| Color Adjustment                     | Hue, saturation, brightness, contrast, gamma initialization adjustment;                                                                                                    |  |  |  |
| Frame Rate                           | Adjustment of frame rate available for different computer configurations;                                                                                                    |  |  |  |
| Flip                                 | Check the "horizontal" or "vertical" option to correct the sample direction;                                                                                                    |  |  |  |
| Sampling                             | Bin mode can obtain low noise video stream; Skip mode obtains sharper and smoother video stream. Support video stream histogram extension, Negative and positive switching, Gray calibration, Clarity factor for focusing etc.                                                                                                    |  |  |  |
| Bit Depth                            | Switch between 8 bits and 12 bits. 8 bits is the basic Windows image format. 12bits will have higher image quality but moderate FPS.                                                                                                    |  |  |  |
| ROI                                  | ROI, Region of interest. This function can set the ROI on the video window. When the ROI group was expanded, a dotted rectangle with "Handles" will appear around the video window that will let you alter the ROI. Use mouse button to adjust the ROI size. If ROI is ok, click Apply will set the video to ROI size, Defaults will return to the original size. |  |  |  |
| Dark Field Correction                | To Enable the Dark Field Correction, one should capture the dark field image first. After the images are captured, the Enable button will be clickable. Checking the Enable button will enable the Dark Field correction. Unchecking it will disable the Dark Field Correction.                                                                                   |  |  |  |
| Cooling                              | Set the TE-Cooling target temperature and set the fan On/Off;                                                                                                    |  |  |  |
| Parameters                           | Load, save, overwrite, import, export self-defined parameters of camera control panel (including calibration information, exposure and color setting information);                                                                                                    |  |  |  |

# 4.1.3 Practical Functions with Good Results

| Video functions                     | Various professional functions: Video broadcast; Time lapse capture; Video record; Video stream grid; Image stitch; Video scale bar, date etc.                                                                   |
|-------------------------------------|----------------------------------------------------------------------------------------------------|
| Image Processing and<br>Enhancement | Control and adjust image by denoise, sharpen, color toning deinterlace, all kinds of filtering algorithm and mathematical morphology algorithm, range, binary, pseudo color, surface plot and line profile ital. |
| Image Stacking                      | Image stacking adopts advanced image matching technology. With the recorded video, regardless of shifting, rotation, scaling, the high-fidelity image can be stacked to decrease the image noise.                |

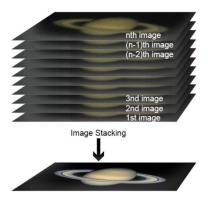

Figure 11 Image Stacking

# 4.1.4 Powerful Compatibility

| Video Interface  | Support Twain, DirectShow, SDK Package (Native C++、C#/VB.NET)                                                                                    |  |  |  |
|------------------|----------------------------------------------------------------------------------------------------|--|--|--|
| Operating System | Compatible with Microsoft® Windows® XP / Vista / 7 / 8 /10 (32 & 64 bit), Mac OSX, Linux                                                         |  |  |  |
| Language Support | Unlimited language support, currently available in Simplified Chinese, Traditional Chinese, English, Russian, German, French, Polish and Turkish |  |  |  |

## 4.1.5 Hardware Requirement

| PC Requirements | CPU: Intel Core 2 2.8GHz or higher |  |  |  |
|-----------------|------------------------------------|--|--|--|
|                 | Memory:2GB or more                 |  |  |  |
|                 | USB port: USB3.0/USB2.0 port       |  |  |  |
|                 | Display:17" or larger              |  |  |  |
|                 | CD-ROM                             |  |  |  |

### 4.2 ATR3CMOS20000KPA and Dshow

ToupTekDshowAstroSetup (Click the left blue link to download)

DshowAstro is an interface driver providing Dshow standard support for ToupTek USB astronomy camera

Supported OS: Windows:

- x86: XP SP3 or above; CPU supports SSE2 instruction set or above
- x64: Win7 or above

Supported Camera:

• All ToupTek astronomy cameras

# 4.3 ATR3CMOS20000KPA and the 3<sup>rd</sup> Party Software

# 4.3.1 Support Software

| No. | Software    | Version      | WDM          | ASCOM        | Native       |
|-----|-------------|--------------|--------------|--------------|--------------|
| 1   | PHD Guiding | 2.3.0(2014)  | $\checkmark$ | $\checkmark$ | $\checkmark$ |
| 2   | Nebulosity  | 3.2.2(2014)  | $\checkmark$ | ×            | /            |
| 3   | MaxIm DL    | 5.23(2013)   | √            | ×            | /            |
| 4   | SharpCap    | 2.1(2014)    | V            | ×            | /            |
| 5   | MetaGuide   | 5.2.0(2014)  | √            | /            | /            |
| 6   | FireCapture | 2.4.05(2014) | √ ·          | /            | /            |
| 7   | Astroart    | 5.0(2014)    | $\sqrt{}$    | ×            | /            |

### 4.3.2 ASCOM Platform

All AstroCam telescope camera drivers request to install ASCOM platform, free.

### http://www.ascom-standards.org/index.htm

You can download the ASCOM package from: http://ascom-standards.org/Downloads/Index.htm

#### 4.3.3 PHD Guiding

A popular free guide software: <a href="http://openphdguiding.org/">http://openphdguiding.org/</a>

ToupTek's telescope camera support Native/ASCOM/WDM driver to run the video.

#### 4.3.4 Nebulosity

A popular cooled camera control/image process software directly supported via ASCOM.

#### 4.3.5 MetaGuide

Autoguiding software with novel method to avoid the atmospheric agitation. The latest version support GCMOS01200KPB and the guide port: <a href="http://www.astrogeeks.com/Bliss/MetaGuide/">http://www.astrogeeks.com/Bliss/MetaGuide/</a>

#### 4.3.6 MAXIMDL

Famous full functional CCD Control/Image Process software. Popular used in US.

### 4.3.7 AstroArt

Famous full functional CCD Control/Image Process software. Popular used in Europe.

#### 4.3.8 FireCapture

Great free planetary capture software. Support part of AstroCam series telescope camera.

#### 4.3.9 SharpCAP

A nice free planetary capture software support WDM cameras includes AstroCam series telescope camera.

#### 4.3.10 Registax

A popular free planetary stacking and processing software.

#### 4.3.11 AstroStack

A planetary stacking and process software.

#### 4.3.12 DeepSky Stacker

A free deep sky image stack and process software.

# 5 Service

For software upgrades, please refer to "Download" on our official website: <a href="https://touptek-astro.com/">https://touptek-astro.com/</a>
For customers who purchase the cameras from local dealer, please contact your dealer for more inquiry.
For technical support, please contact e-mail address: <a href="mailto:karas@Touptek-astro.com">karas@Touptek-astro.com</a>.